**Plan wynikowy** 

## **do realizacji informatyki w szkole podstawowej na poziomie klasy V**

opracowany na podstawie podręcznika:

Grażyna Koba, *Teraz bajty. Informatyka dla szkoły podstawowej. Klasa V. Nowe wydanie,*

MIGRA, Wrocław 2021

**Autor**: Grażyna Koba

MIGRA 2021

W rozporządzeniu Ministra Edukacji Narodowej z dnia 28 marca 2017 r. w sprawie ramowych planów nauczania dla publicznych szkół dokonano przydziału godzin na poszczególne zajęcia edukacyjne. Na drugim etapie edukacyjnym informatykę należy realizować w wymiarze jednej godziny tygodniowo w klasach od IV do VIII.

Przedstawiam propozycję planu wynikowego dla klasy V, przy założeniu, że w ciągu roku szkolnego mamy do dyspozycji 34 godziny dydaktyczne.

**Uwaga**: W każdym środowisku programowania (Baltie i Scratch) proponuję realizację tych samych treści z podstawy programowej. Można zrealizować wszystkie tematy (tak jak zaproponowano w planie), ale można też wybrać jedno środowisko. Godziny, które pozostaną, należy przydzielić odpowiednio do tematów dotyczących programowania. Niezależnie od wyboru, treści z podstawy programowej dotyczące tworzenia programów komputerowych zostaną zrealizowane.

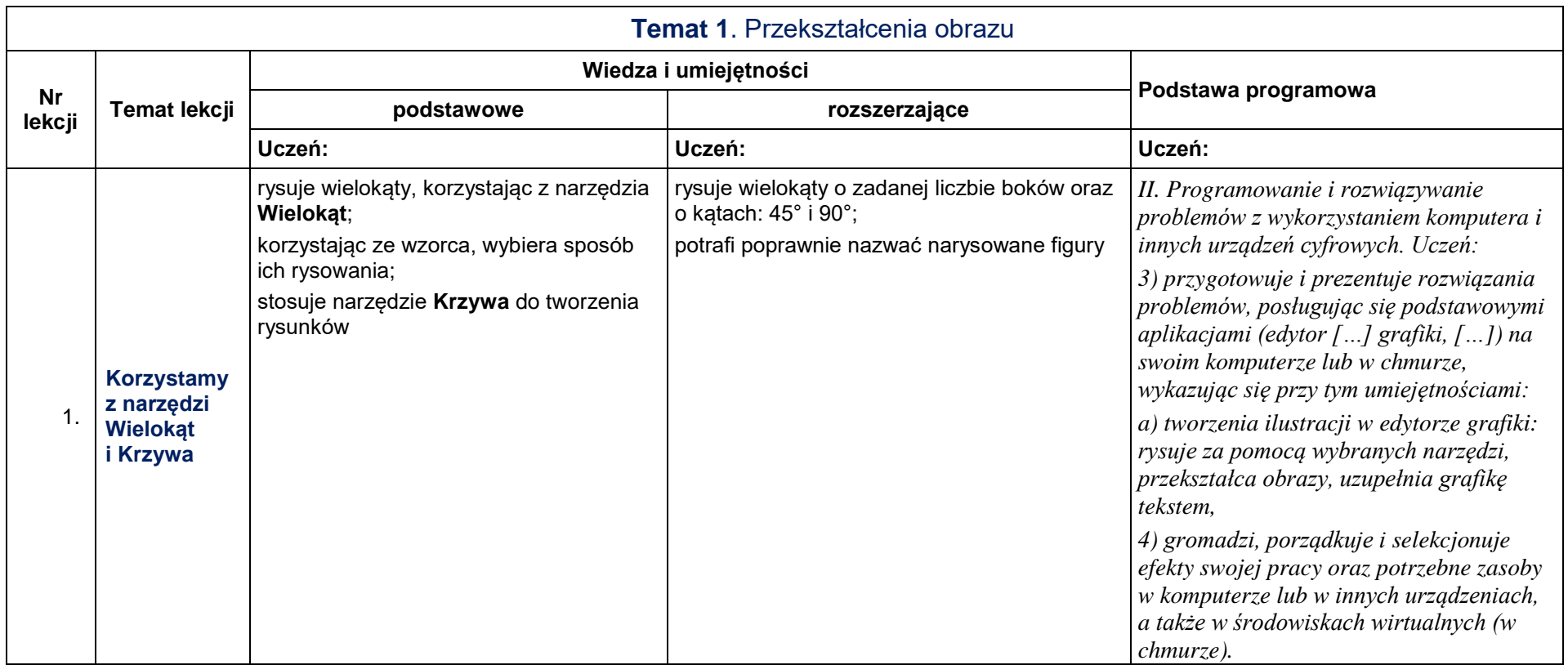

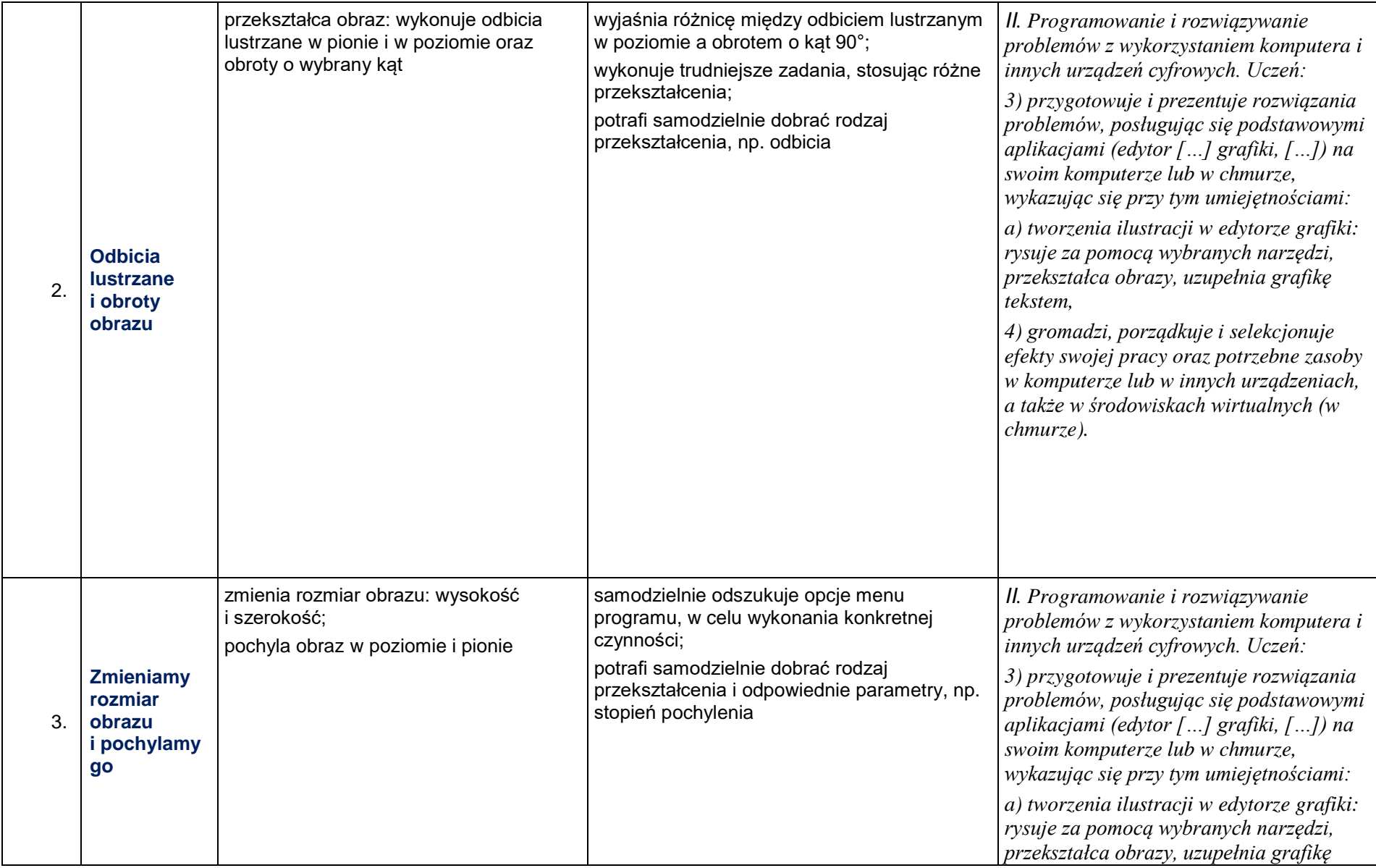

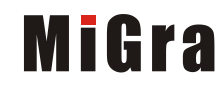

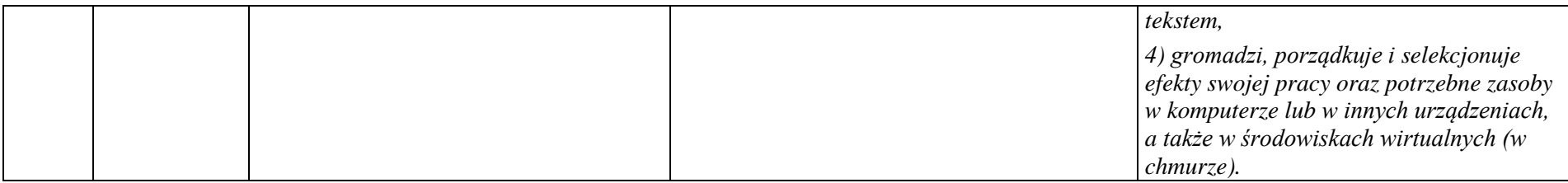

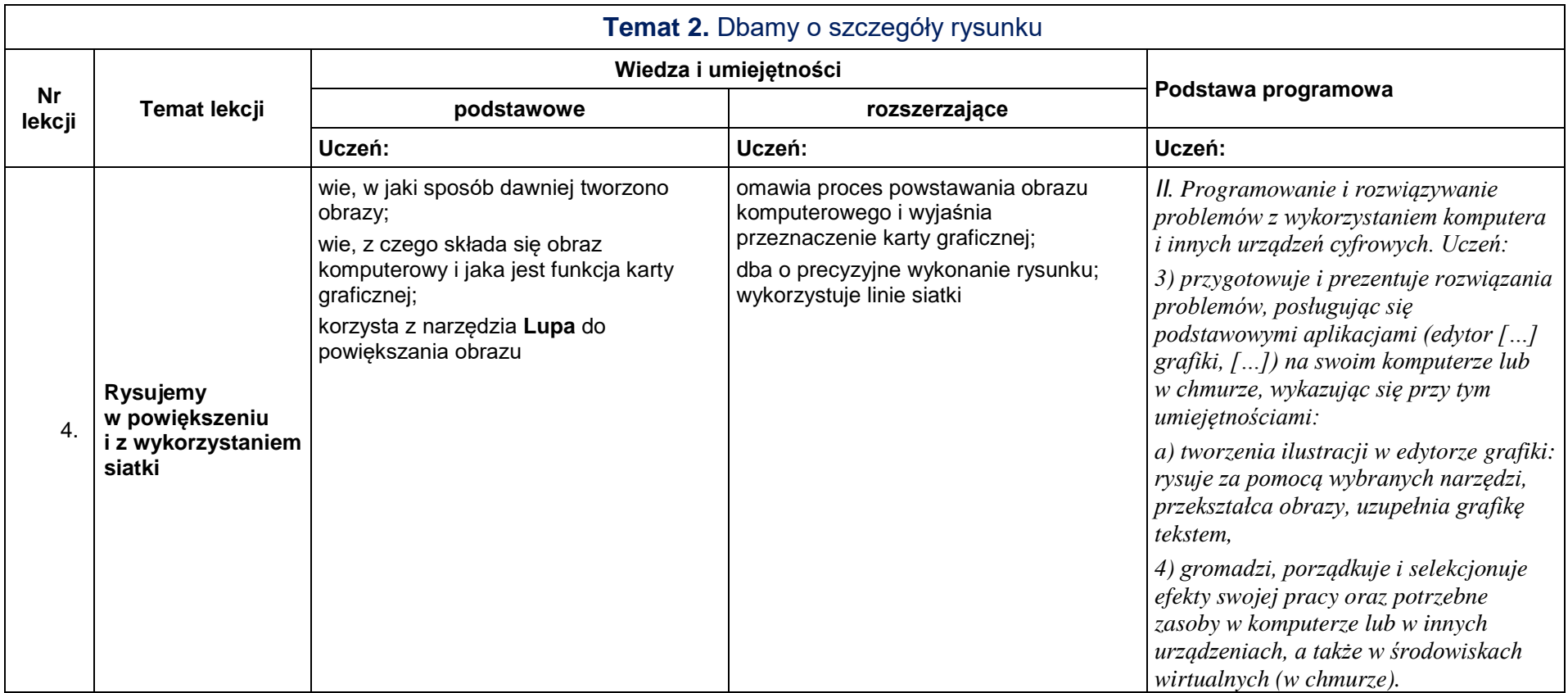

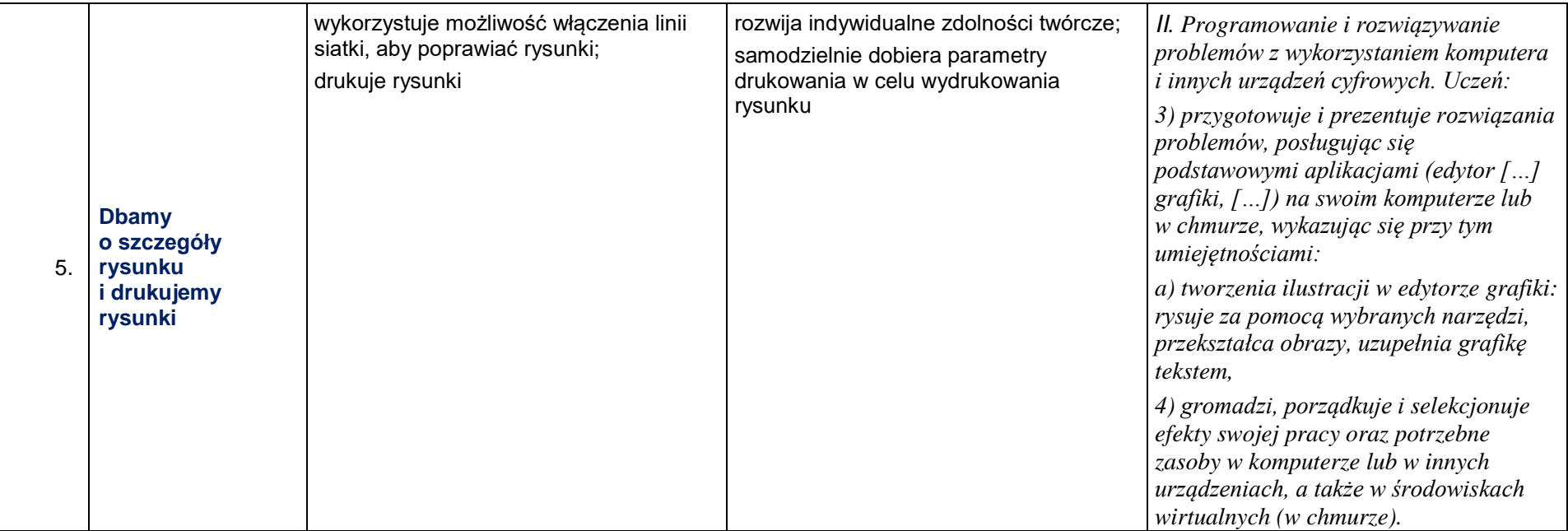

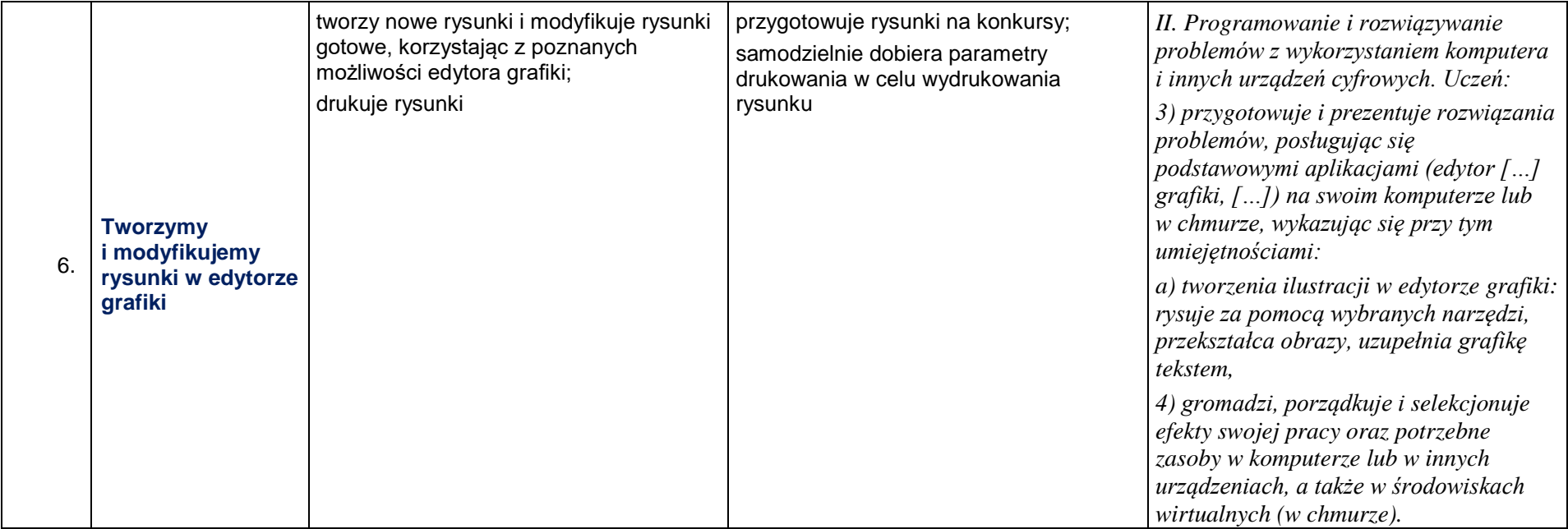

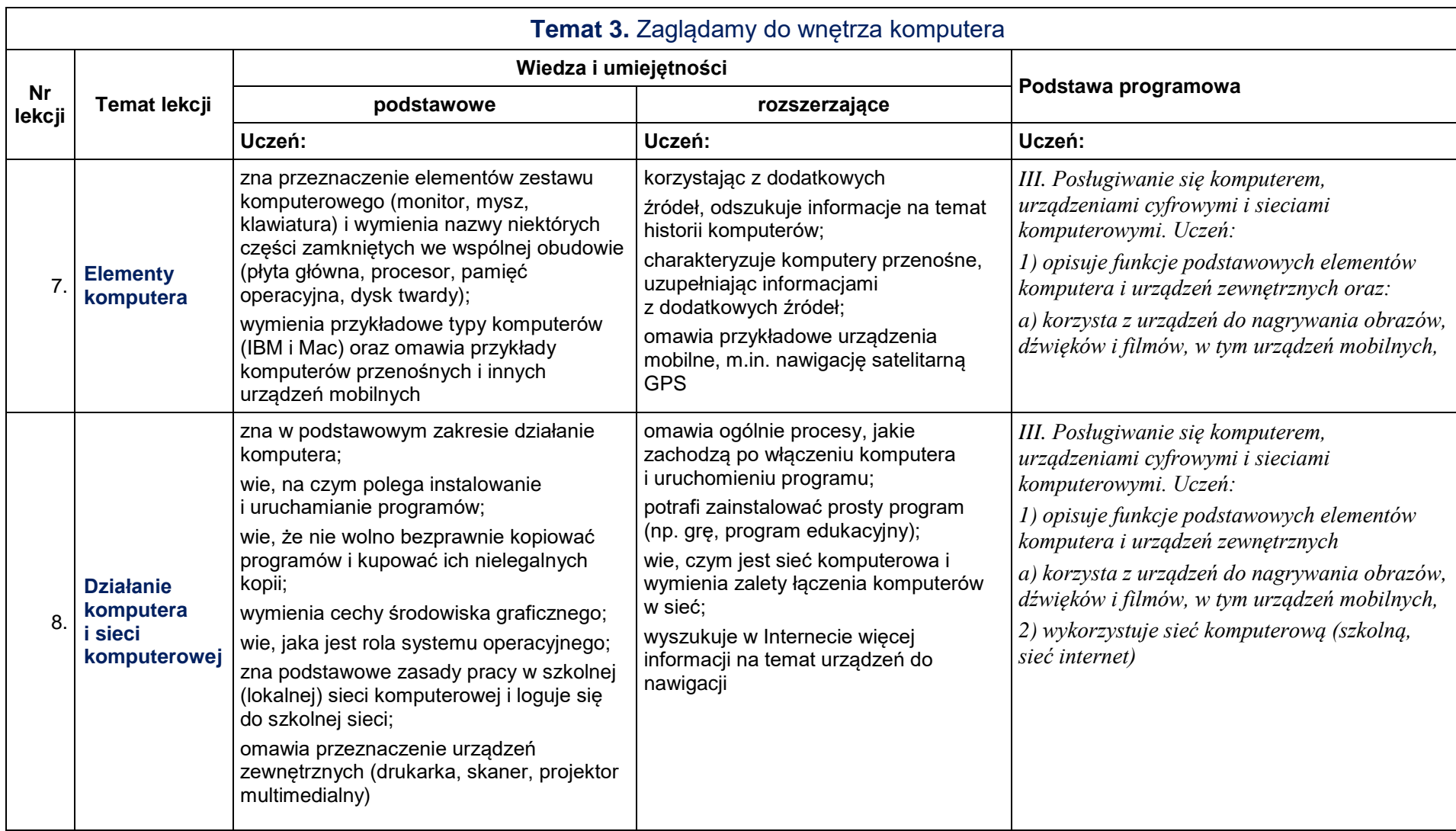

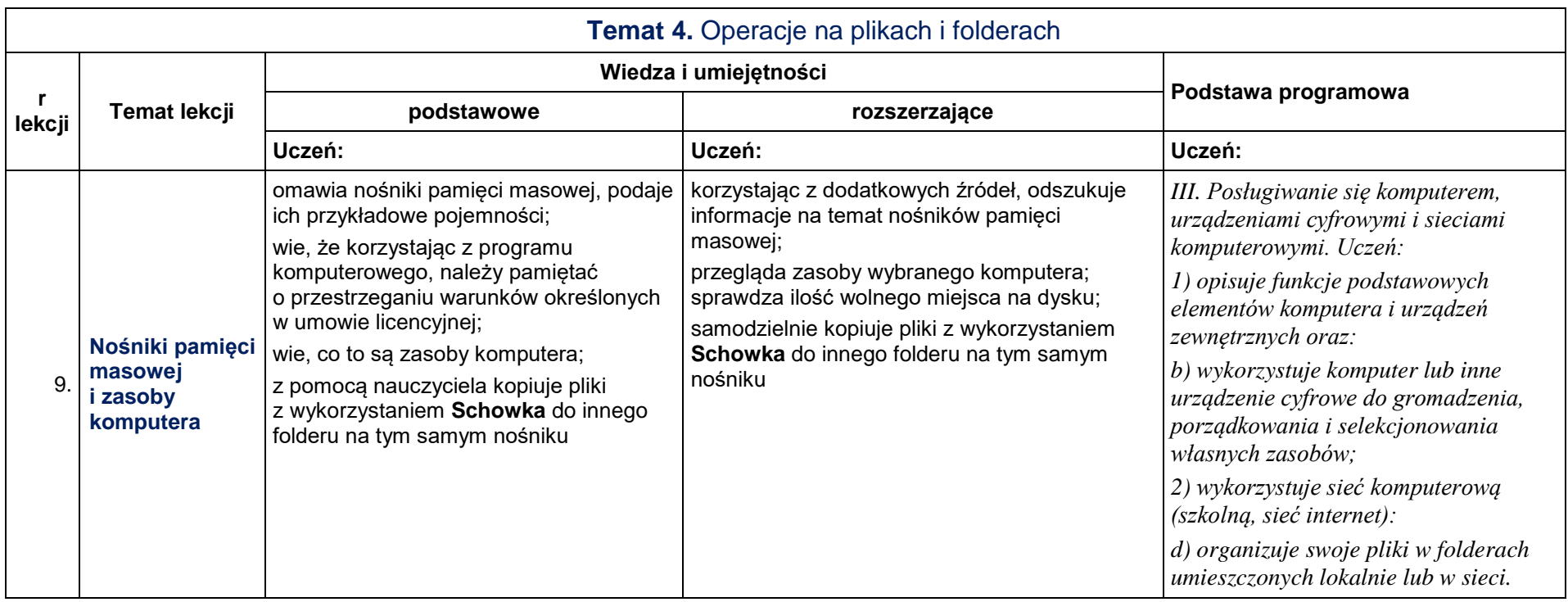

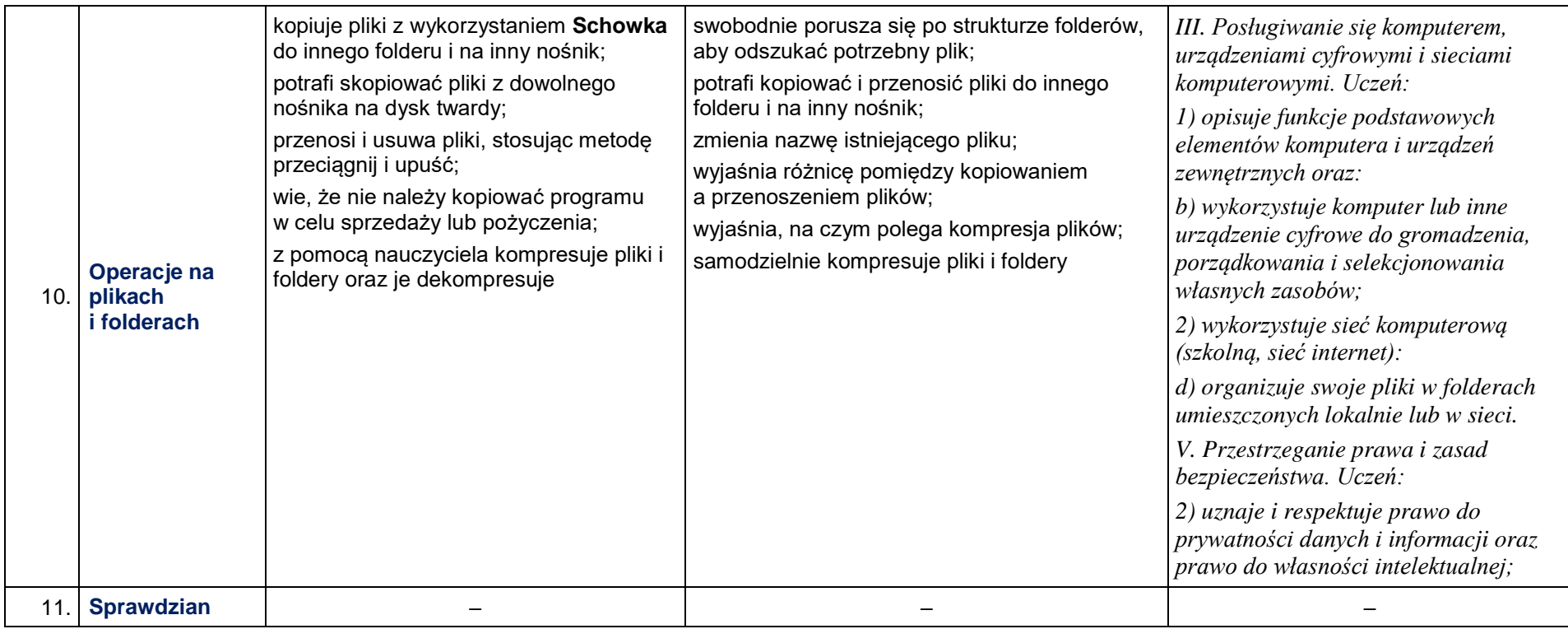

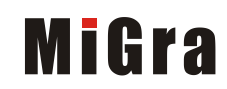

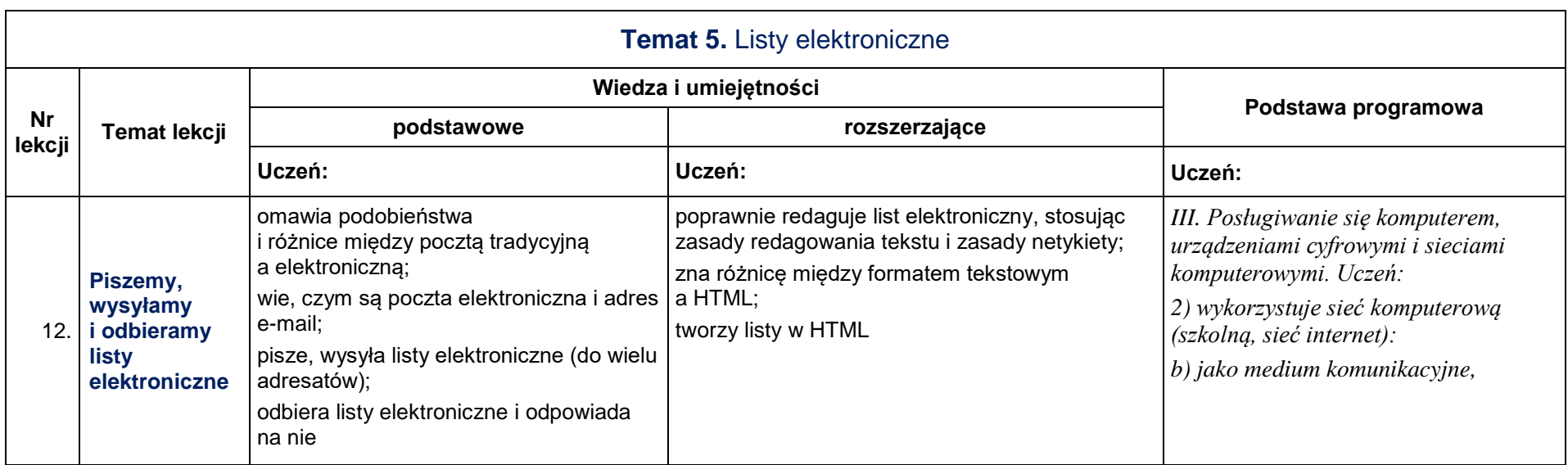

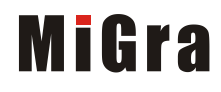

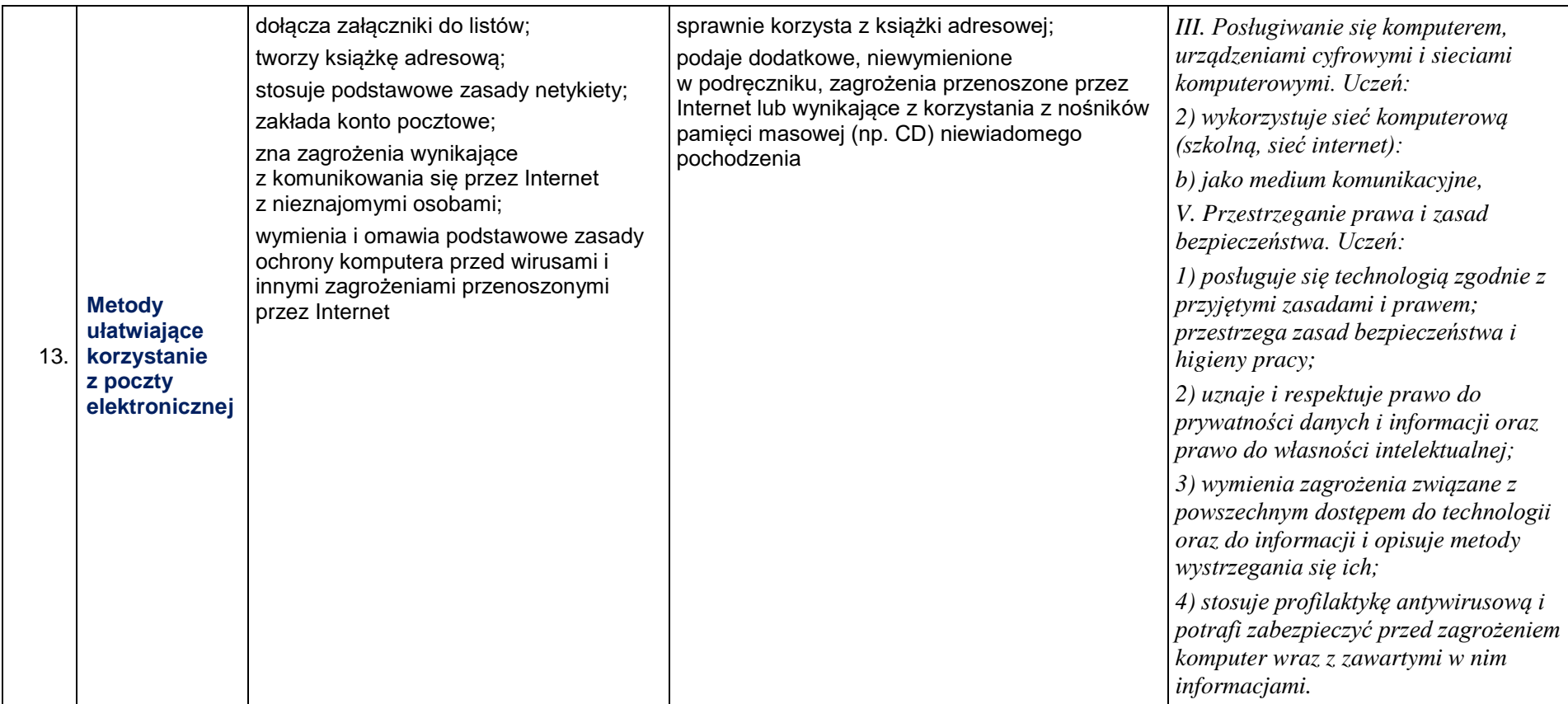

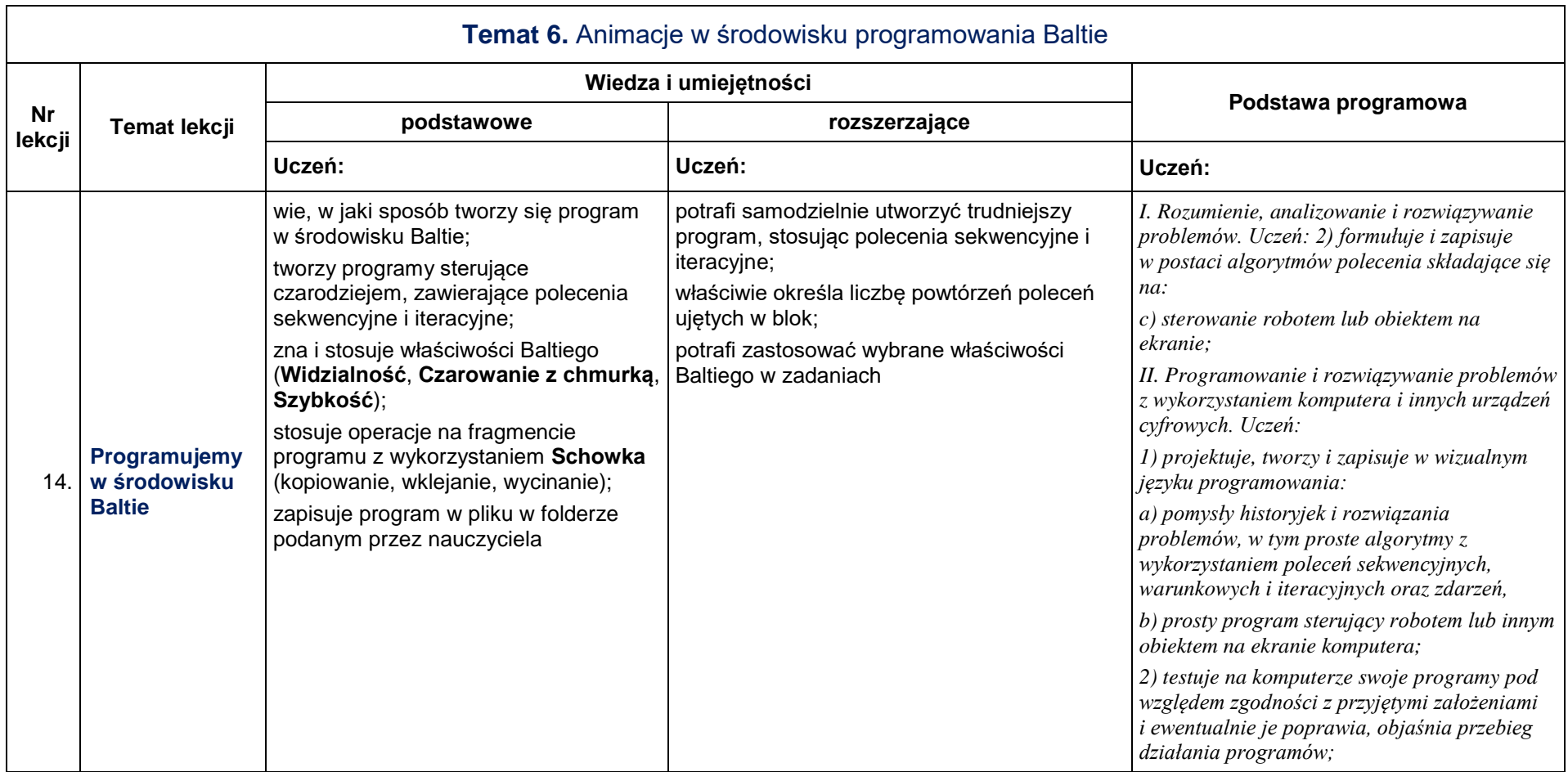

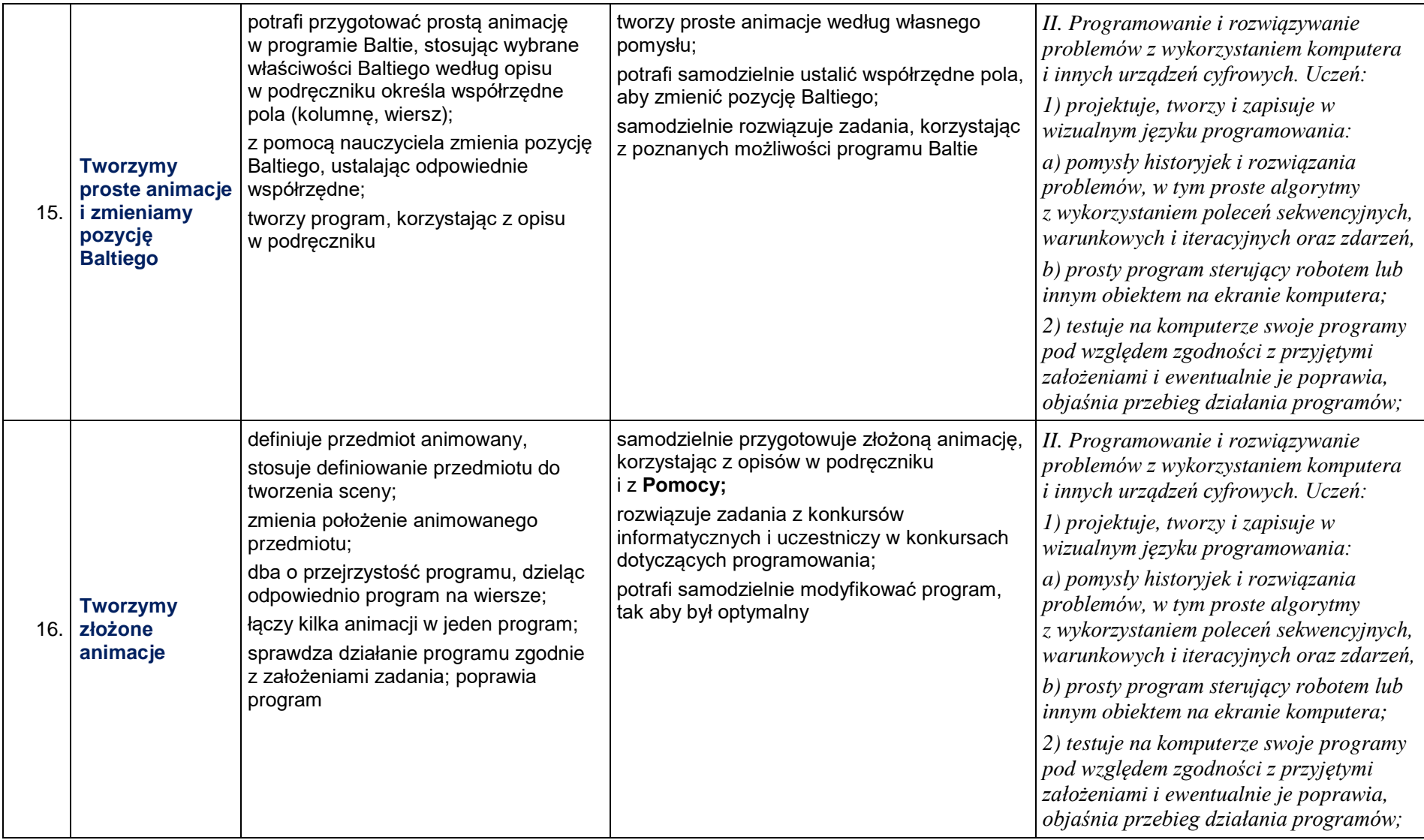

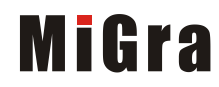

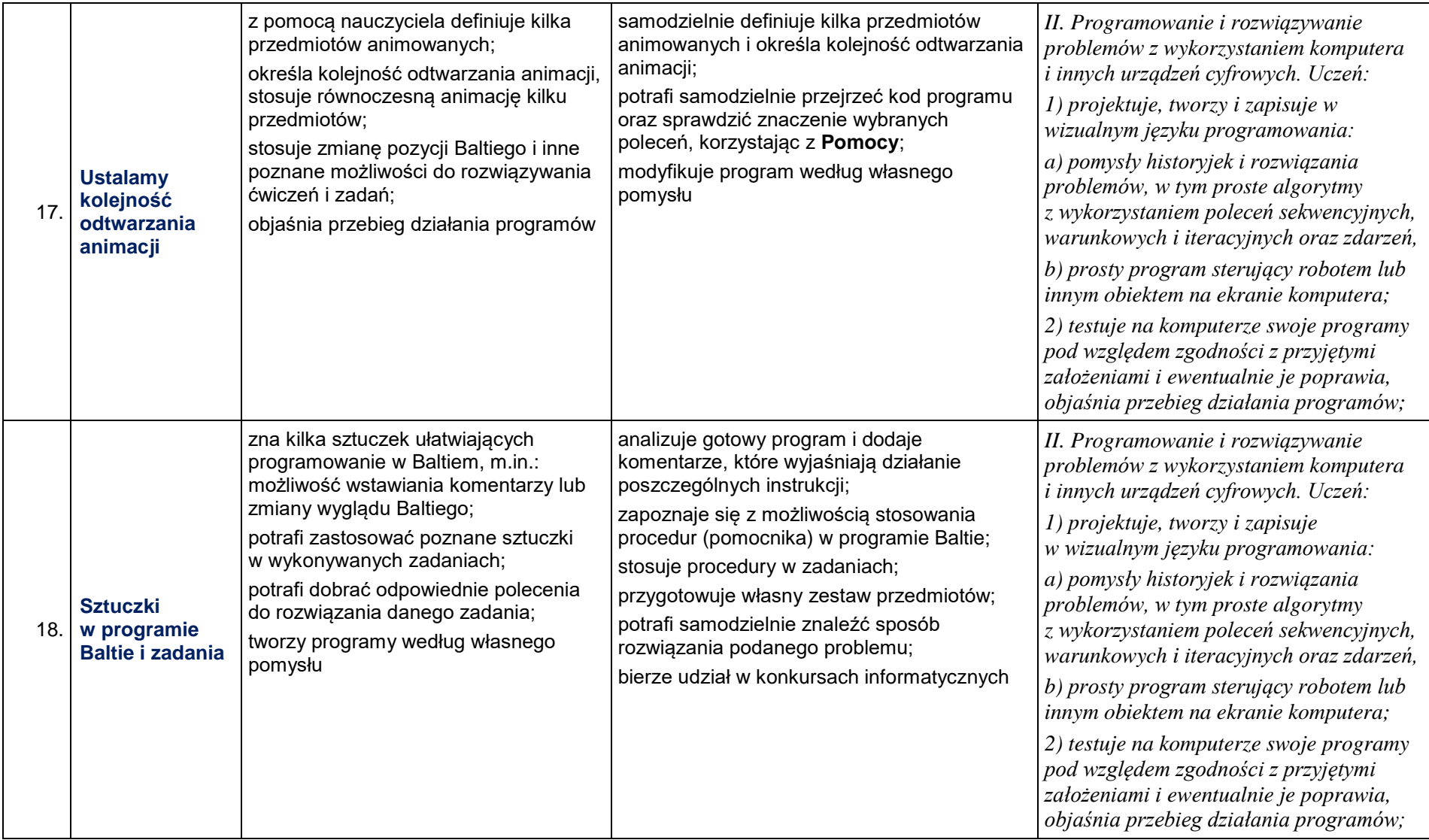

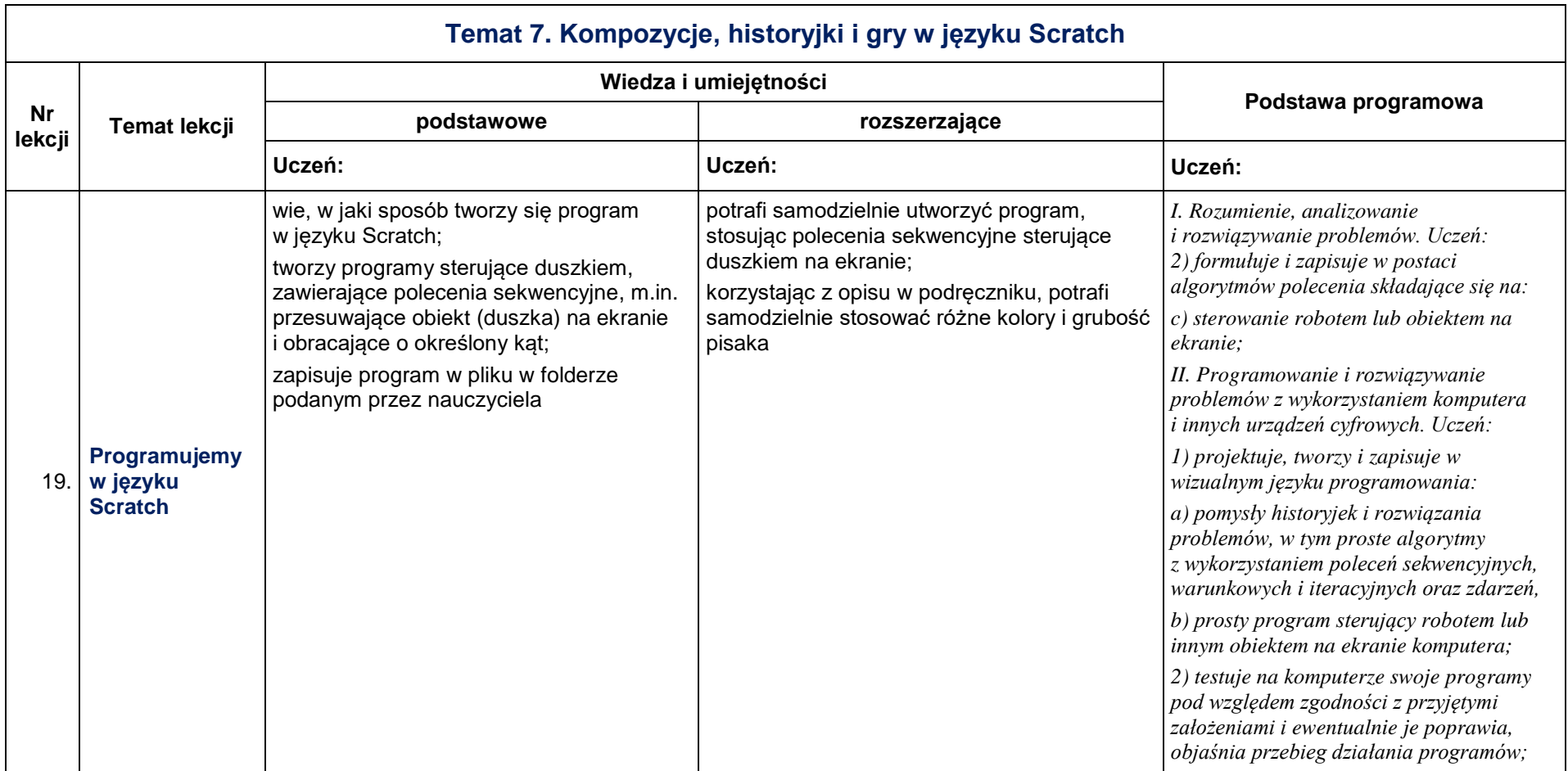

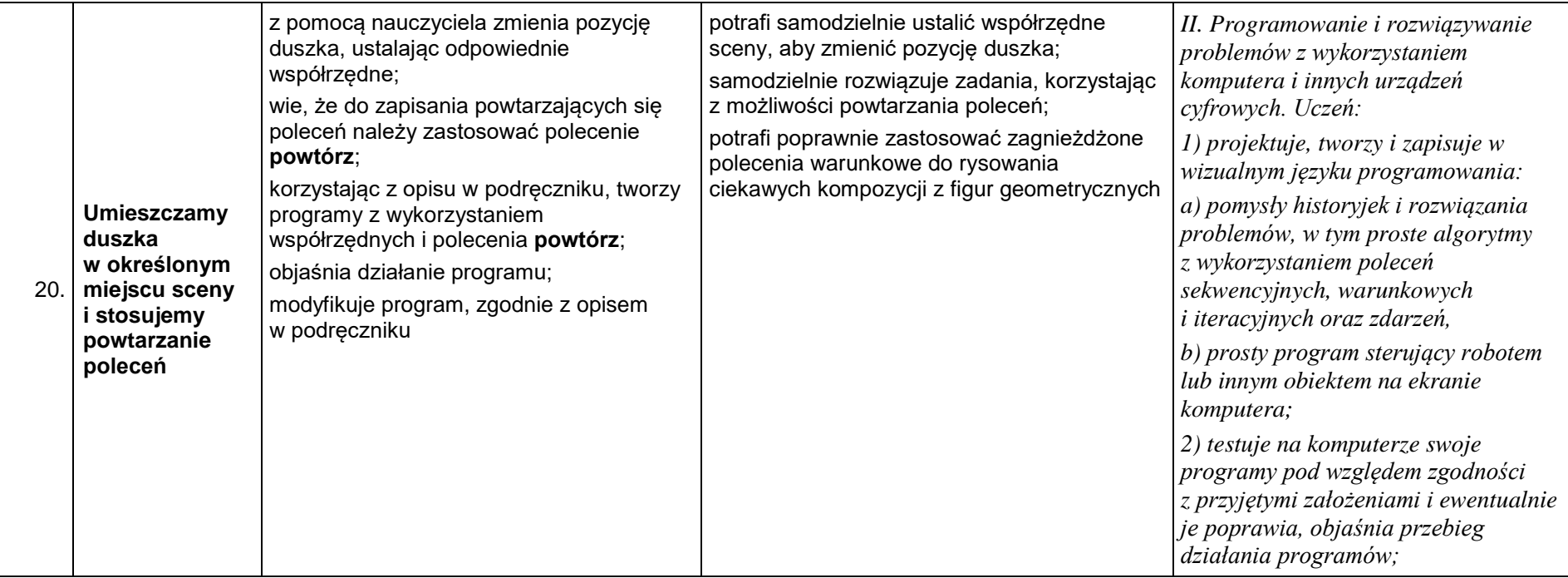

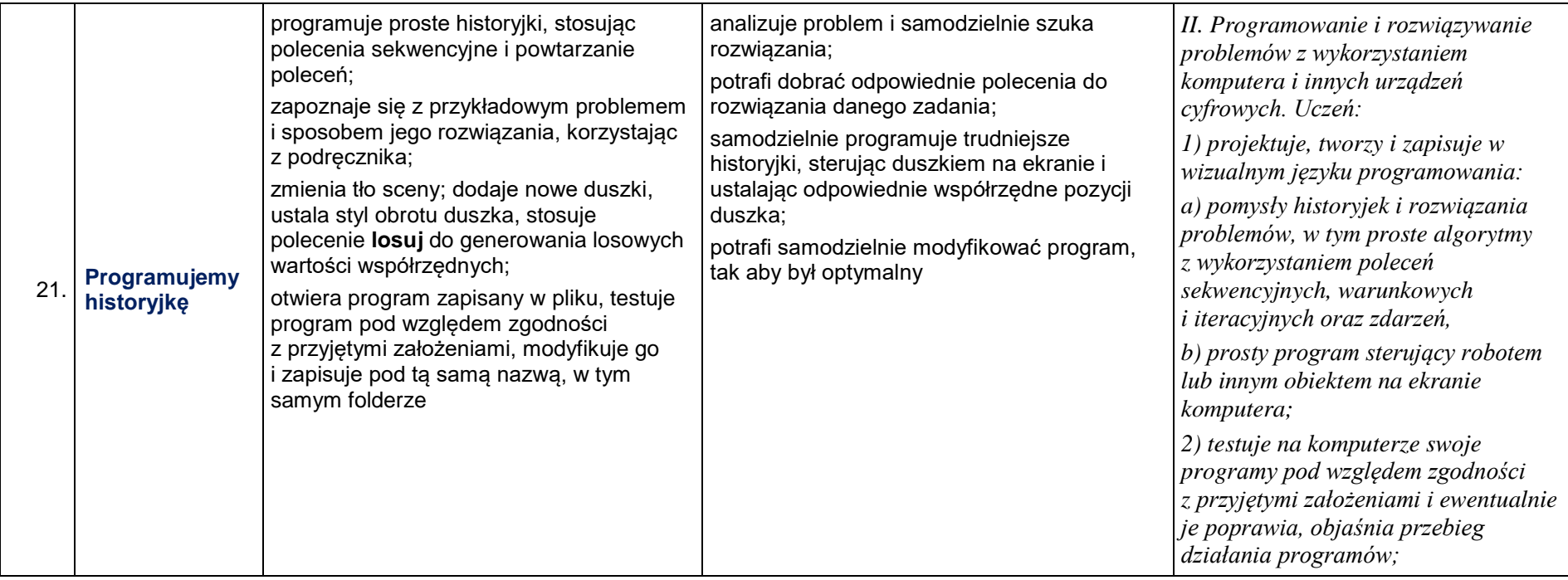

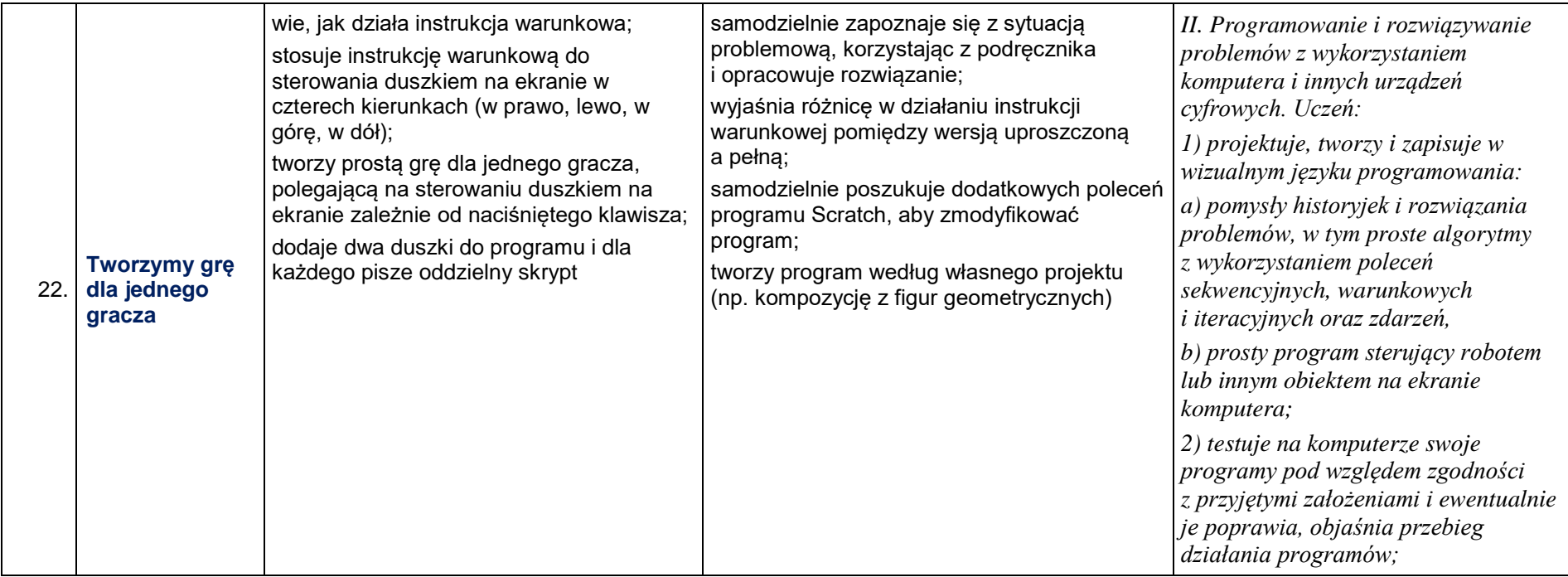

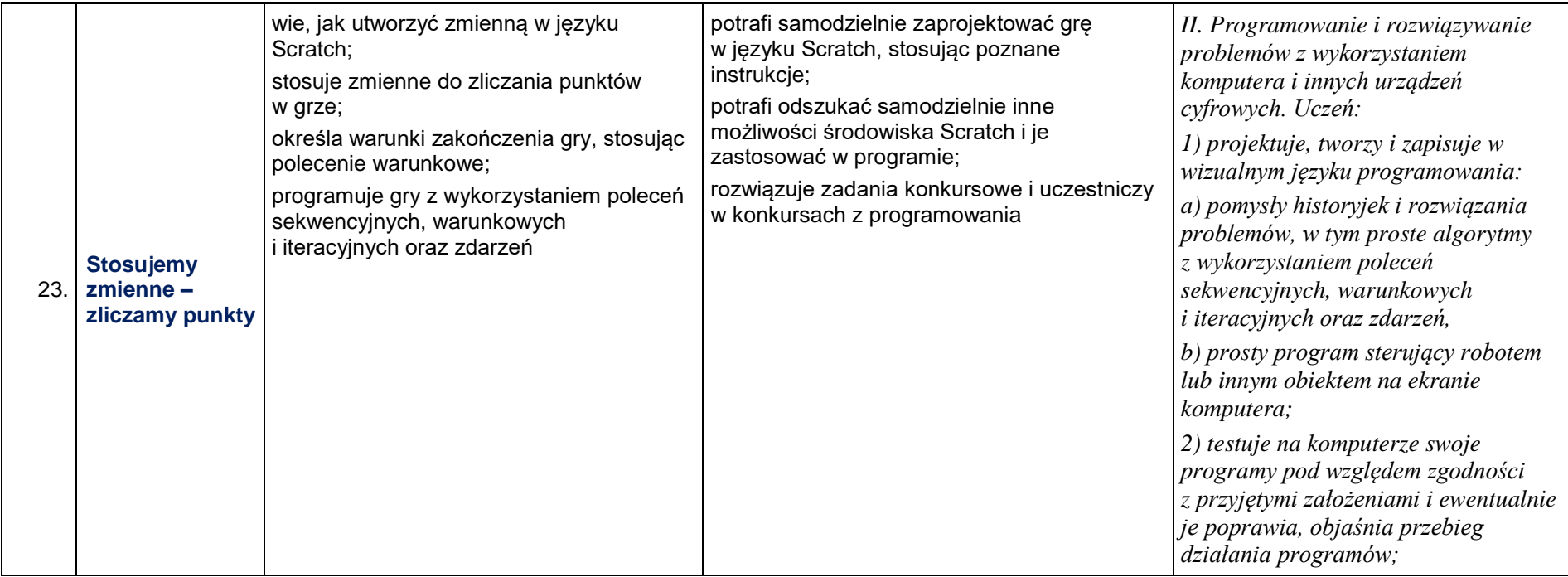

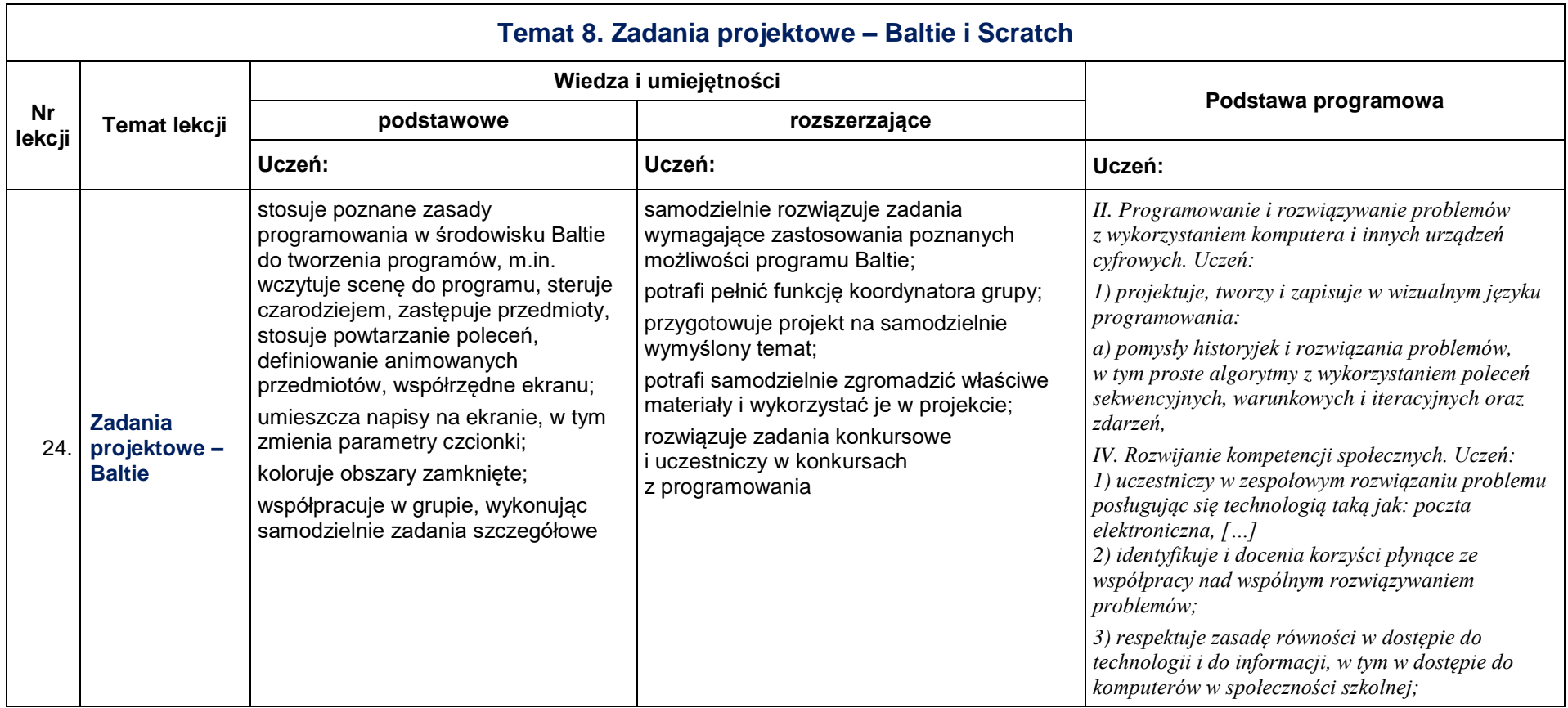

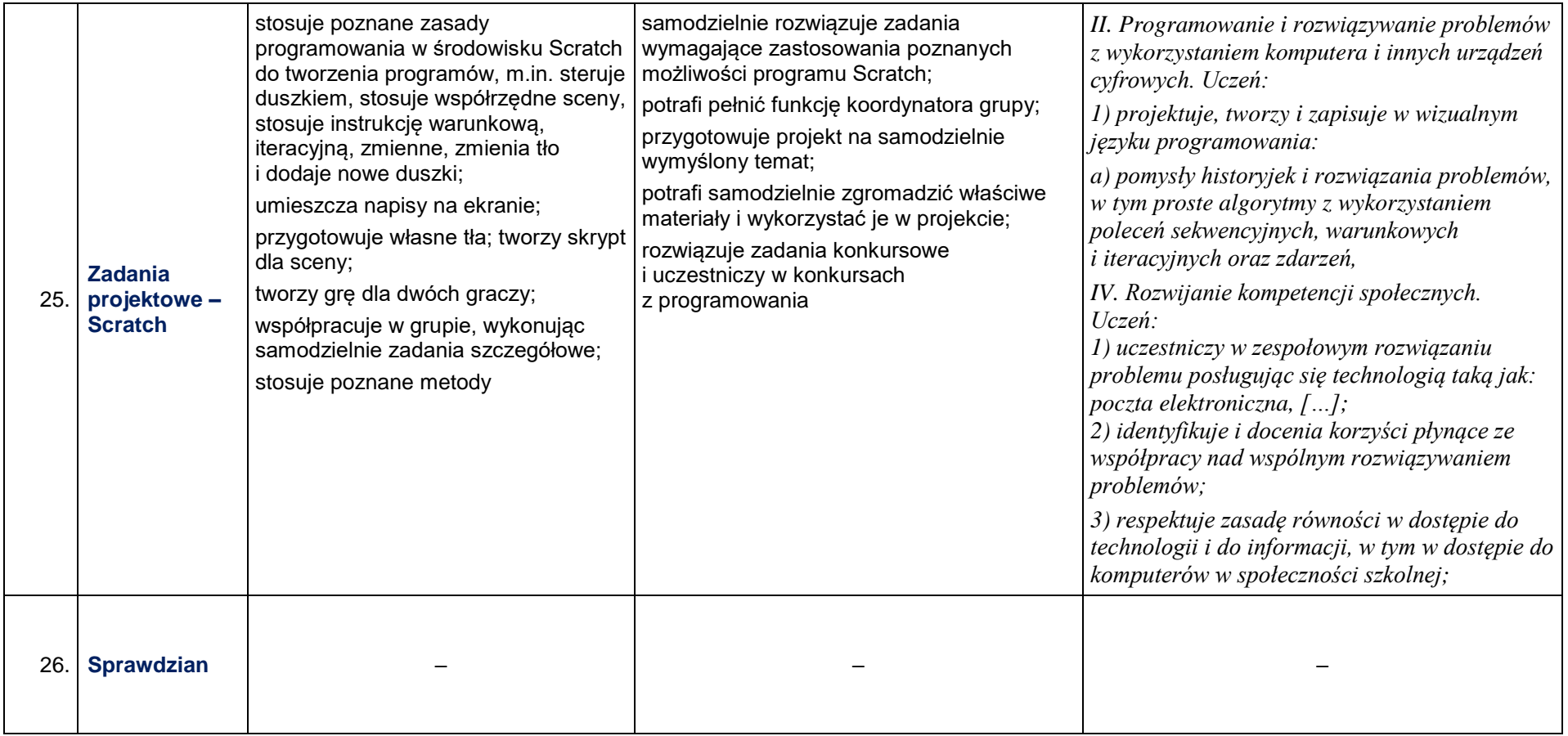

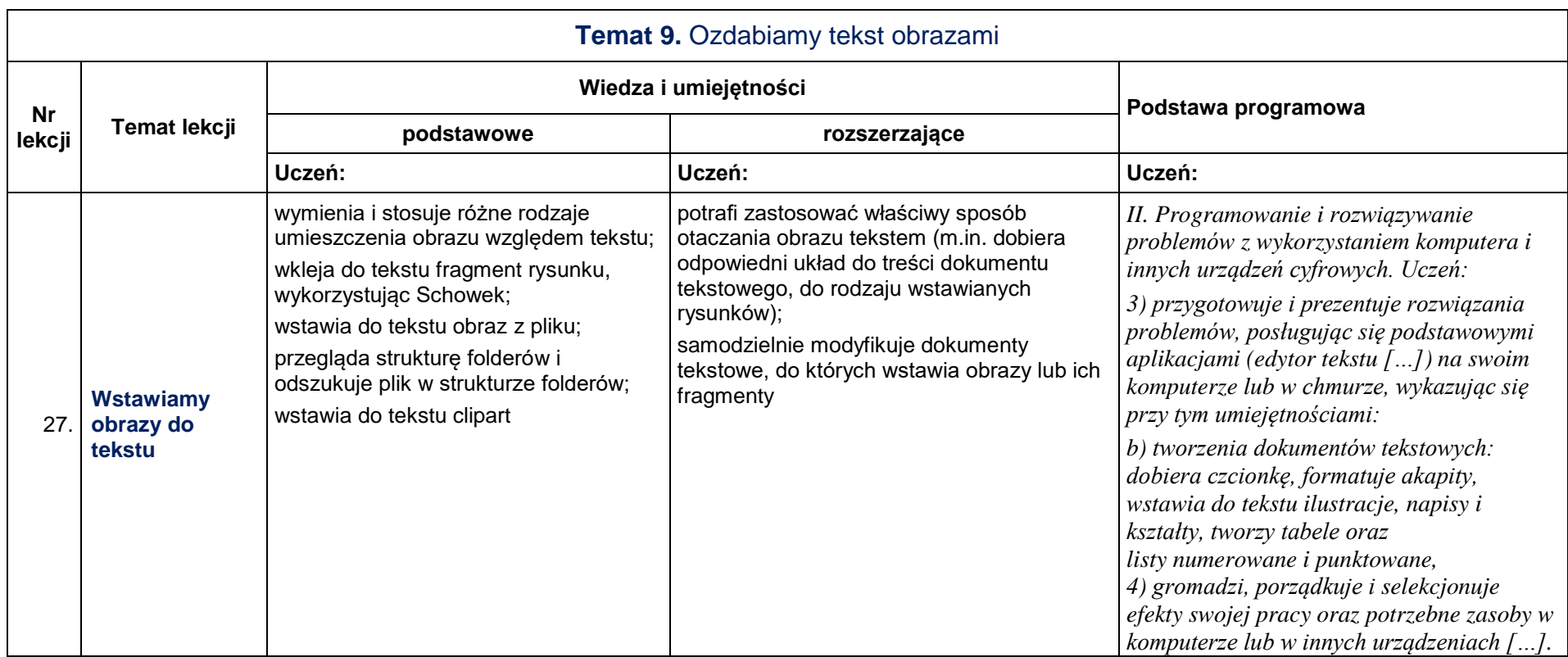

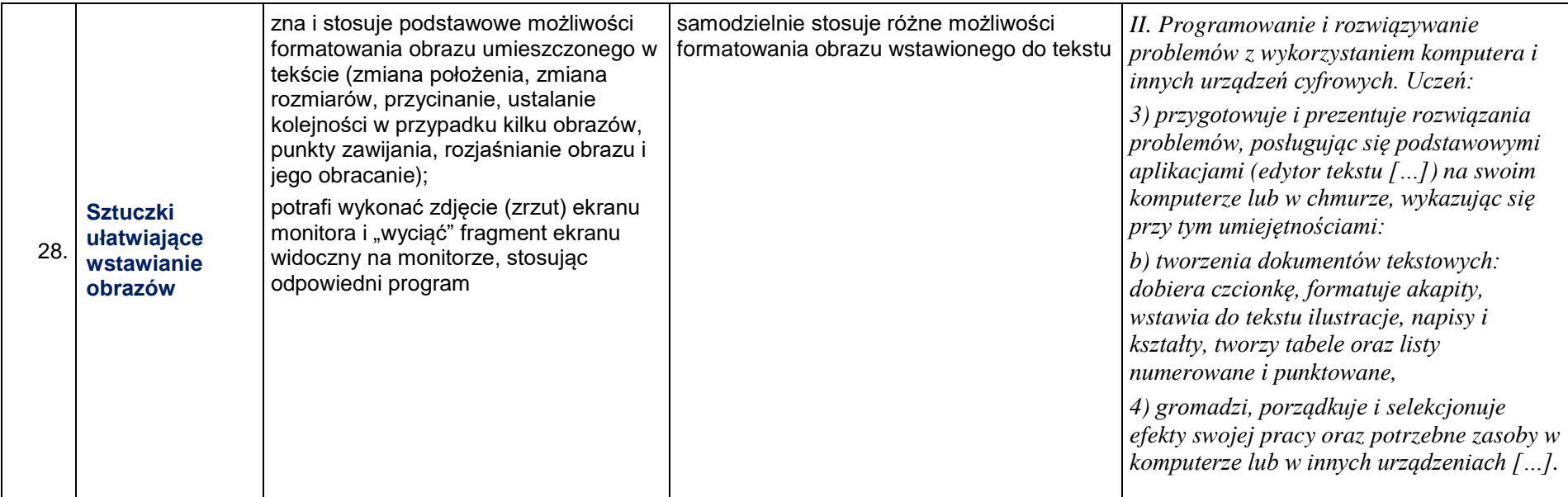

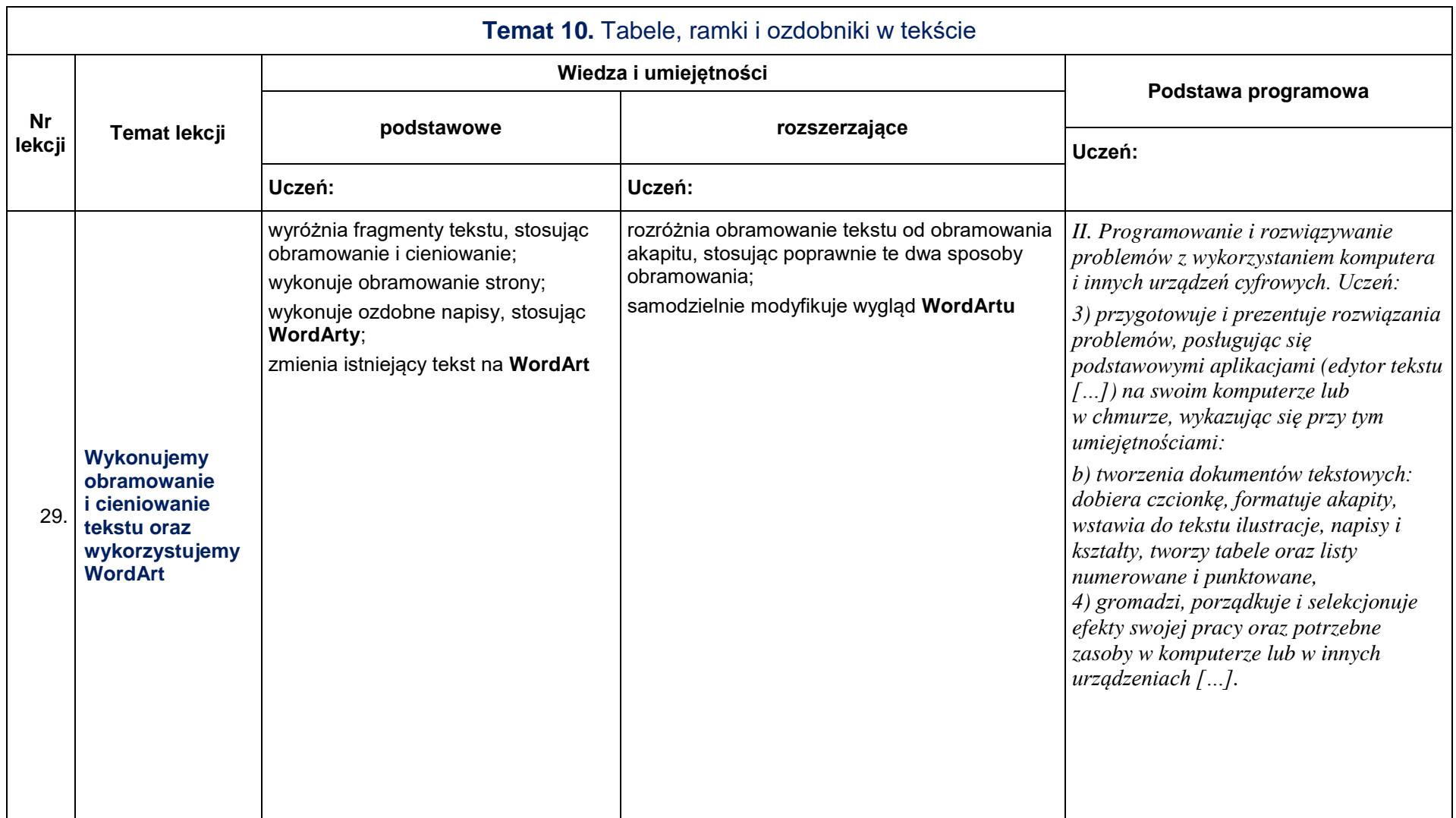

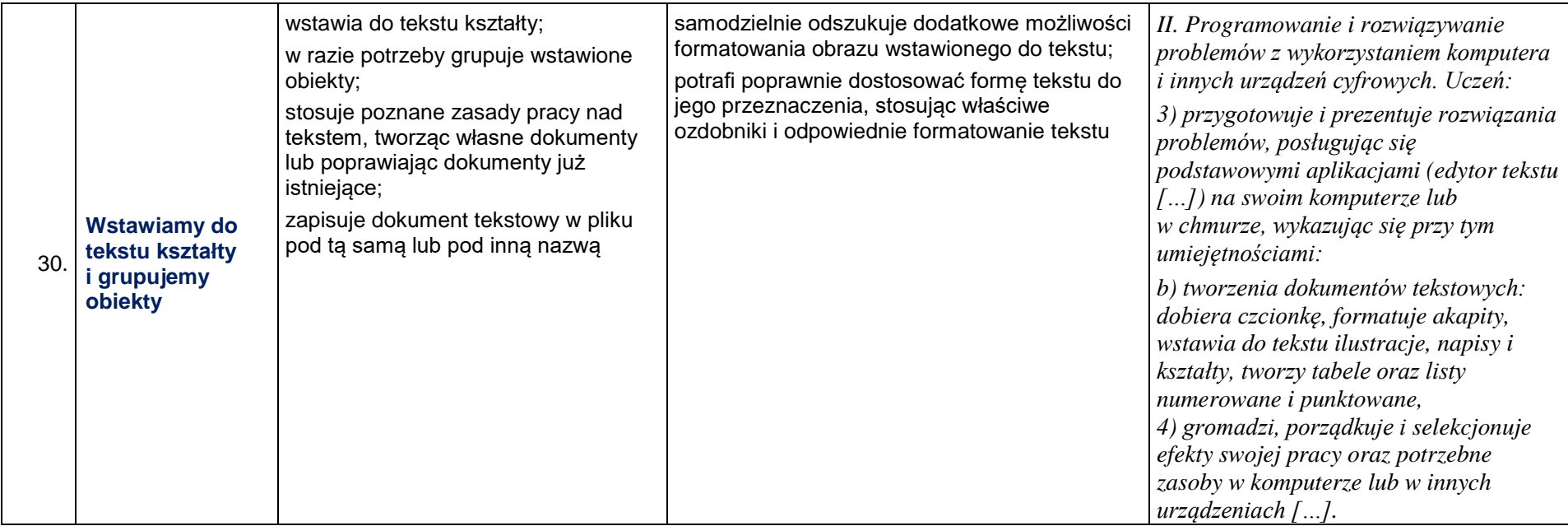

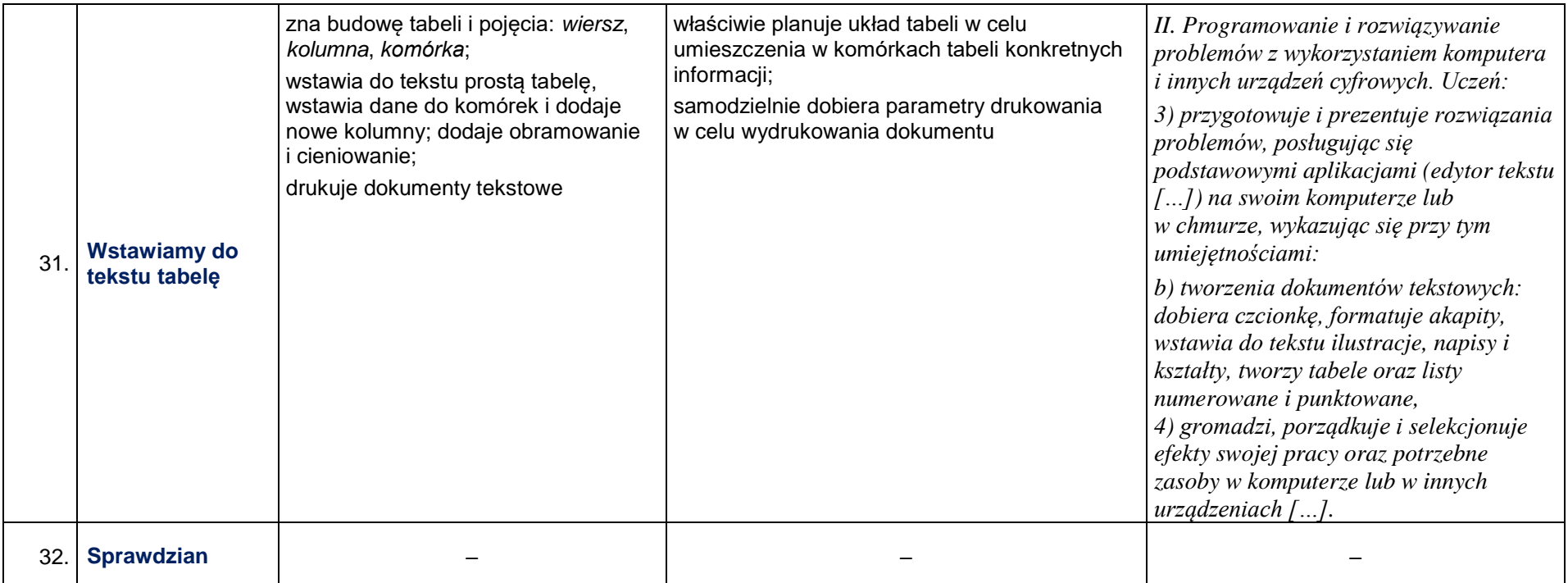

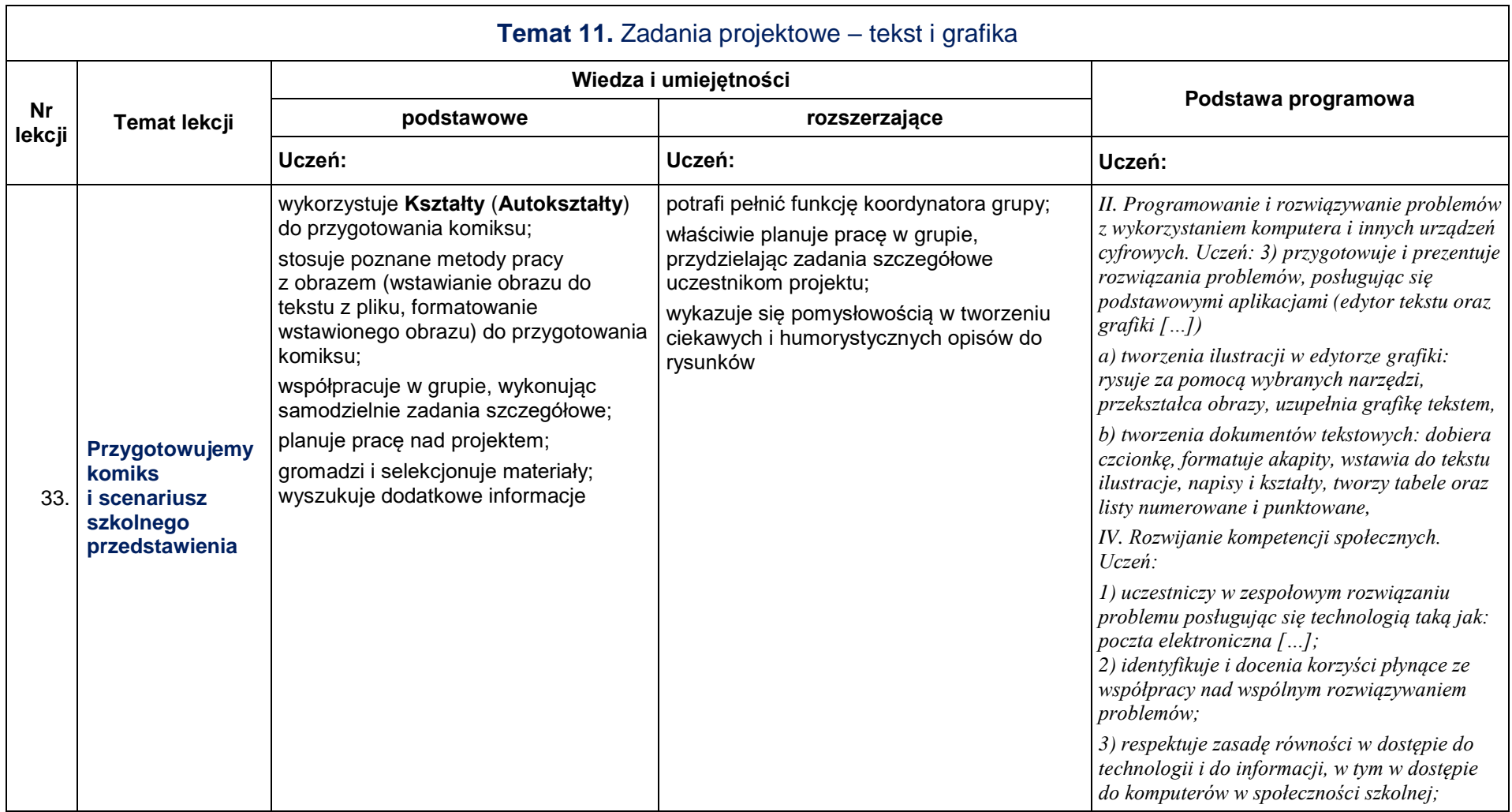

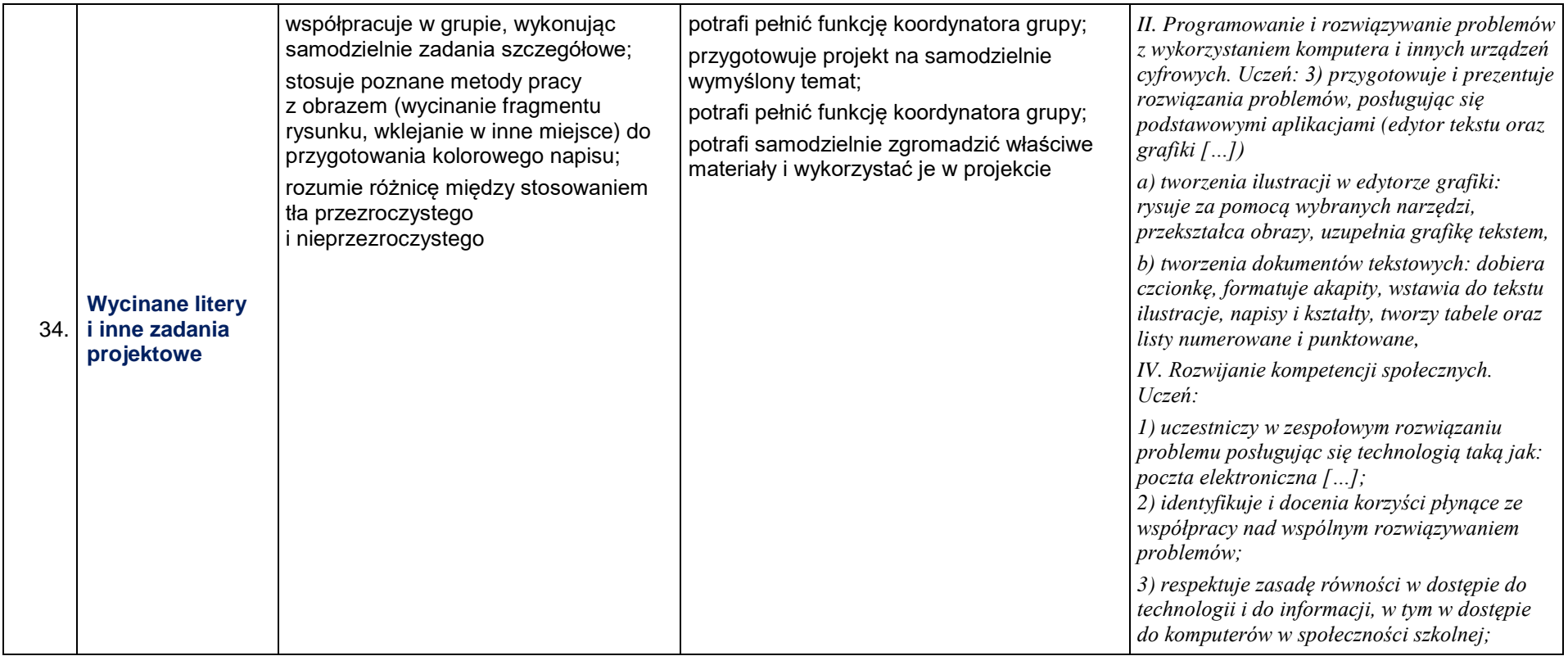